# **Amnesia**

# **Setting up a development environment**

Follow this [guide](https://wiki.frictionalgames.com/hpl2/amnesia/devenvguide) to set up the game for development.

## **Entities**

List of all [Entities](https://wiki.frictionalgames.com/hpl2/amnesia/entities) and their properties that can be set with the model editor.

#### **Areas**

List of all [areas](https://wiki.frictionalgames.com/hpl2/amnesia/areas) and what they do.

# **Script**

List of all [script functions.](https://wiki.frictionalgames.com/hpl2/amnesia/script_functions)

### **Setting up a Custom Story**

List of [steps](https://wiki.frictionalgames.com/hpl2/amnesia/custom_story) to wrap up a custom story for Amnesia.

#### [Cotton bud](http://www.mitracatur.com/product/cotton-bud)

# **Setting up a Full Conversion**

How to do a [full conversion](https://wiki.frictionalgames.com/hpl2/amnesia/full_conv) for Amnesia.

[Sewa mobil jakarta](http://www.awanirentcar.com), [Aksesoris mobil](http://kiosauto.com), [Gps tracker orang](http://vamostech.com/gps-tracking), [Gps tracking kapal](http://vamostech.com/gps-tracking)

### **Config files**

List of all [config files](https://wiki.frictionalgames.com/hpl2/amnesia/config_files) in the game.

From: <https://wiki.frictionalgames.com/>- **Frictional Game Wiki**

Permanent link: **<https://wiki.frictionalgames.com/hpl2/amnesia/start?rev=1385431348>**

Last update: **2013/11/26 02:02**

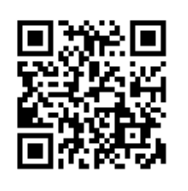